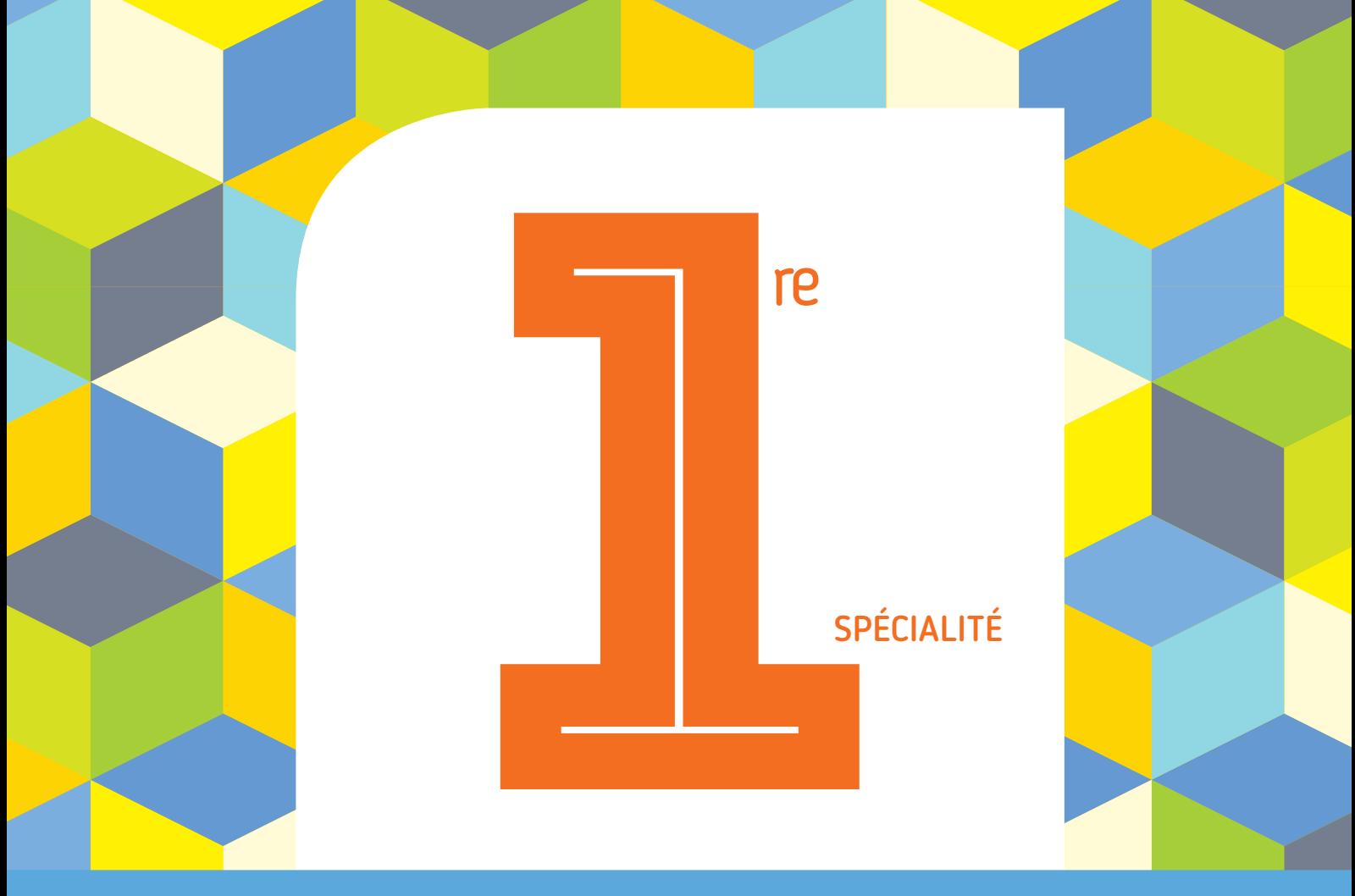

### PROGRAMME 2019 COLLECTION BARBAZO

# **CAHIER d'ALGO**

### Algorithmique et programmation en Python

Éric Barbazo

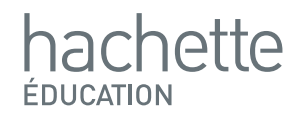

# **Les lapins**

## **Correction**

**Complétons la fonction afin qu'elle renvoie la liste du nombre**  de lapins chaque mois de 0 à un entier naturel *n* donné en **argument :**

**On doit compléter le programme afin qu'il renvoie une liste.**

On doit calculer le terme  $u_n$  de la suite (noté  $u$ ) dans le programme.

**Pour cela, on affecte à la variable**  $u$  **la valeur 0, 96**  $\times u + 5$ **.** 

**On utilise aussi la fonction** *append* **qui ajoute à la liste L le terme .**

**On fait afficher la liste .**

On peut alors compléter la fonction Python :

#### **Freemaths : Tous droits réservés**

```
def lapins(n):
       u=2\bulletL = [2]٠
       for i in range(n):
\bullet\Boxu = 0.96 * u + 5٠
           L.append(u)٠
       return L
```